# **Fronts**

*Release 0.9.7*

**Gabriel S. Gerlero**

**Feb 18, 2020**

## **CONTENTS**

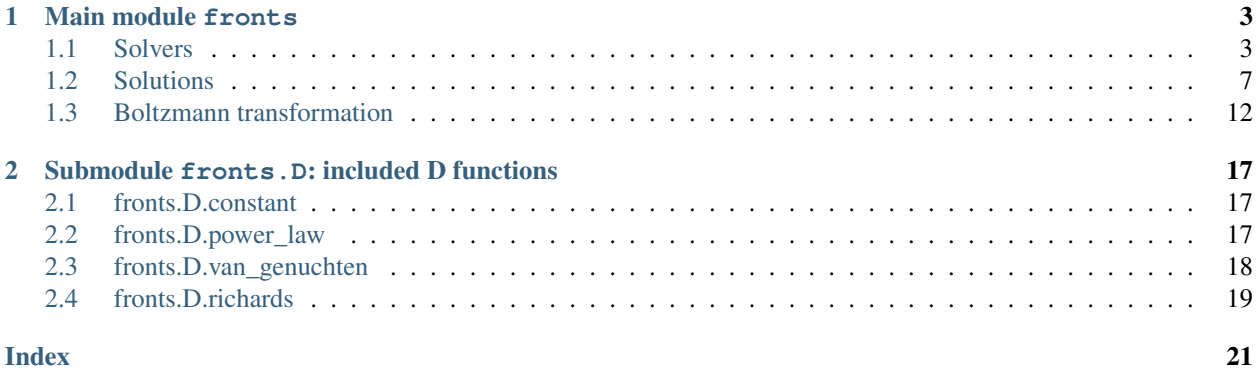

Welcome to the reference documentation for Fronts. This documentation covers the usage of all available functions and classes.

For an introduction to the software, please refer to the README file, which is displayed on the project's [GitHub](http://github.com/gerlero/fronts) and [PyPI](https://pypi.org/project/fronts) pages. Users may also want to review the example cases, found on the GitHub page under the *examples* directory.

## **CHAPTER**

## **ONE**

## **MAIN MODULE FRONTS**

## <span id="page-6-3"></span><span id="page-6-1"></span><span id="page-6-0"></span>**1.1 Solvers**

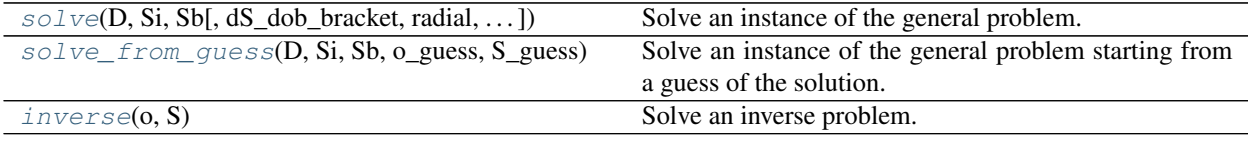

## **1.1.1 fronts.solve**

<span id="page-6-2"></span>fronts.**solve**(*D*, *Si*, *Sb*, *dS\_dob\_bracket=(-1.0*, *1.0)*, *radial=False*, *ob=0.0*, *Si\_tol=1e-06*, *maxiter=100*,

*verbose=0*)

Solve an instance of the general problem.

Given a positive function *D*, scalars  $S_i$ ,  $S_b$  and  $o_b$ , and coordinate unit vector  $\hat{\bf r}$ , finds a function *S* of *r* and *t* such that:

$$
\begin{cases}\n\frac{\partial S}{\partial t} = \nabla \cdot \left[ D \left( S \right) \frac{\partial S}{\partial r} \hat{\mathbf{r}} \right] & r > r_b(t), t > 0 \\
S(r, 0) = S_i & r > 0 \\
S(r_b(t), t) = S_b & t > 0 \\
r_b(t) = o_b \sqrt{t}\n\end{cases}
$$

- **D** (callable) Twice-differentiable function that maps the range of *S* to positive values. It can be called as  $D(S)$  to evaluate it at *S*. It can also be called as  $D(S, n)$  with *n* equal to 1 or 2, in which case the first *n* derivatives of the function evaluated at the same *S* are included (in order) as additional return values. While mathematically a scalar function, *D* operates in a vectorized fashion with the same semantics when *S* is a *numpy.ndarray*.
- **Si**  $(f$ loat)  $S_i$ , the initial value of *S* in the domain.
- **Sb**  $(f$ loat)  $S_b$ , the value of *S* imposed at the boundary.
- **dS\_dob\_bracket** ((float, float), optional) Search interval that contains the value of the derivative of *S* with respect to the Boltzmann variable *o* (i.e.,  $dS/do$ ) at the boundary in the solution. The interval can be made as wide as desired, at the cost of additional iterations required to obtain the solution. To refine a solution obtained previously with this same function, pass in that solution's final *dS\_dob\_bracket*. This parameter is always checked and a *ValueError* is raised if a *dS\_dob\_bracket* is found not to be valid for the problem.
- **radial** ({False, 'cylindrical', 'spherical'}, optional) Choice of coordinate unit vector  $\hat{r}$ . Must be one of the following:
	- **False** (default)  $\hat{\bf r}$  is any coordinate unit vector in rectangular (Cartesian) coordinates, or an axial unit vector in a cylindrical coordinate system
	- **'cylindrical'** ^r is the radial unit vector in a cylindrical coordinate system
	- 'spherical'  $\hat{r}$  is the radial unit vector in a spherical coordinate system
- **ob** (float, optional)  $o<sub>b</sub>$ , which determines the behavior of the boundary. The default is zero, which implies that the boundary always exists at  $r = 0$ . It must be strictly positive if *radial* is not *False*. Be aware that a non-zero value implies a moving boundary.
- **Si\_tol** (*float*, *optional*) Absolute tolerance for  $S_i$ .
- **maxiter** (int, optional) Maximum number of iterations. A *RuntimeError* will be raised if the specified tolerance is not achieved within this number of iterations. Must be  $>=$ 2.
- **verbose** ({0, 1, 2}, optional) Level of algorithm's verbosity. Must be one of the following:
	- 0 (default) : work silently.
	- 1 : display a termination report.
	- 2 : display progress during iterations.

### Returns

solution – See *Solution* for a description of the solution object. Additional fields specific to this solver are included in the object:

- *o* [numpy.ndarray, shape (n,)] Final solver mesh, in terms of the Boltzmann variable *o*.
- *niter* [int] Number of iterations required to find the solution.
- *dS\_dob\_bracket* [(float, float)] Subinterval of *dS\_dob\_bracket* that contains the value of  $dS/do$  at the boundary in the solution. May be used in a subsequent call with a smaller *Si\_tol* to avoid reduntant iterations if wanting to refine a previously obtained solution.

### Return type *[Solution](#page-10-1)*

### See also:

[solve\\_from\\_guess\(\)](#page-8-0)

## **Notes**

Given the expression of  $r_b$  which specifies the location of the boundary, a fixed boundary can be had only if  $o_b = 0$ . Any other  $o_b$  implies a moving boundary. This restriction affects radial problems in particular.

This function works by transforming the partial differential equation with the Boltzmann transformation using *ode* and then solving the resulting ODE repeatedly using the 'Radau' method as implemented in *scipy.integrate.solve\_ivp* and a custom shooting algorithm. The boundary condition is satisfied exactly as the starting point, and the shooting algorithm iterates with different values of  $dS/do$  at the boundary (chosen from within  $dS_dob_lstacket$  using bisection) until it finds the solution that also satisfies the initial condition within the specified tolerance. This scheme assumes that  $dS/do$  at the boundary varies continuously with  $S_i$ .

## <span id="page-8-1"></span>**1.1.2 fronts.solve\_from\_guess**

<span id="page-8-0"></span>fronts.**solve\_from\_guess**(*D*, *Si*, *Sb*, *o\_guess*, *S\_guess*, *radial=False*, *max\_nodes=1000*, *verbose=0*) Solve an instance of the general problem starting from a guess of the solution.

Given a positive function *D*, scalars  $S_i$ ,  $S_b$  and  $o_b$ , and coordinate unit vector  $\hat{\bf r}$ , finds a function *S* of *r* and *t* such that:

$$
\begin{cases} \frac{\partial S}{\partial t} = \nabla \cdot \left[ D \left( S \right) \frac{\partial S}{\partial r} \hat{\mathbf{r}} \right] & r > r_b(t), t > 0 \\ S(r, 0) = S_i & r > 0 \\ S(r_b(t), t) = S_b & t > 0 \\ r_b(t) = o_b \sqrt{t} \end{cases}
$$

Alternative to the main *solve* function. This function requires a starting mesh and guess of the solution. It is significantly less robust than *solve*, and will fail to converge in many cases that the latter can easily handle (whether it converges will usually depend heavily on the problem, the starting mesh and the guess of the solution; it will raise a *RuntimeError* on failure). However, when it converges it is usually faster than *solve*, which may be an advantage for some use cases. You should nonetheless prefer *solve* unless you have a particular use case for which you have found this function to be better.

Possible use cases include refining a solution (note that *solve* can do that too), optimization runs in which known solutions make good first approximations of solutions with similar parameters and every second of computing time counts, and in the implementation of other solving algorithms. In all these cases, *solve* should probably be used as a fallback for when this function fails.

- **D** (callable) Twice-differentiable function that maps the range of *S* to positive values. It can be called as  $D(S)$  to evaluate it at *S*. It can also be called as  $D(S, n)$  with *n* equal to 1 or 2, in which case the first *n* derivatives of the function evaluated at the same *S* are included (in order) as additional return values. While mathematically a scalar function, *D* operates in a vectorized fashion with the same semantics when *S* is a *numpy.ndarray*.
- **Si**  $(f$ loat)  $S_i$ , the initial value of *S* in the domain.
- **Sb**  $(f$ loat)  $S_b$ , the value of *S* imposed at the boundary.
- **o\_guess** (numpy.array\_like, shape (n\_guess,)) Starting mesh in terms of the Boltzmann variable  $o$ . Must be strictly increasing.  $o_{\text{g}}$   $\alpha$  and  $o_{\text{g}}$ , which determines the behavior of the boundary. If zero, it implies that the boundary always exists at  $r = 0$ . It must be strictly positive if *radial* is not *False*. Be aware that a non-zero value implies a moving boundary. On the other end,  $o_{guess[-1]}$  must be large enough to contain the solution to the semi-infinite problem.
- **S\_guess** (float or numpy.array\_like, shape (n\_guess,)) Starting guess of *S* at the points in *o\_guess*. If a single value, the guess is assumed uniform.
- **radial** ({False, 'cylindrical', 'spherical'}, optional) Choice of coordinate unit vector  $\hat{r}$ . Must be one of the following:
	- **False** (default)  $\hat{r}$  is any coordinate unit vector in rectangular (Cartesian) coordinates, or an axial unit vector in a cylindrical coordinate system
	- **'cylindrical'**  $\hat{\bf r}$  is the radial unit vector in a cylindrical coordinate system
	- **'spherical'**  $\hat{r}$  is the radial unit vector in a spherical coordinate system
- max nodes (int, optional) Maximum allowed number of mesh nodes.
- <span id="page-9-1"></span>• **verbose** ({0, 1, 2}, optional) – Level of algorithm's verbosity. Must be one of the following:
	- 0 (default) : work silently.
	- 1 : display a termination report.
	- 2 : display progress during iterations.

### Returns

solution – See *Solution* for a description of the solution object. Additional fields specific to this solver are included in the object:

- o [numpy.ndarray, shape (n,)] Final solver mesh, in terms of the Boltzmann variable o.
- **niter** [int] Number of iterations required to find the solution.
- rms\_residuals [numpy.ndarray, shape  $(n-1)$ ] RMS values of the relative residuals over each mesh interval.

Return type *[Solution](#page-10-1)*

#### See also:

[solve\(\)](#page-6-2)

## **Notes**

Given that the location of the boundary is expressed in terms of the Boltzmann variable, a fixed boundary can be had only if  $\circ$ \_guess [0] is 0. Any other  $\circ$ \_guess [0] implies a moving boundary. This restriction affects radial problems in particular.

This function works by transforming the partial differential equation with the Boltzmann transformation using *ode* and then solving the resulting ODE with SciPy's collocation-based boundary value problem solver *scipy.integrate.solve\_bvp* and a two-point Dirichlet condition that matches the boundary and initial conditions of the problem. Upon that solver's convergence, it runs a final check on whether the candidate solution also satisfies the semi-infinite condition (which implies  $dS/do \rightarrow 0$  as  $o \rightarrow \infty$ ).

## **1.1.3 fronts.inverse**

```
fronts.inverse(o, S)
```
Solve an inverse problem.

Given a function *S* of *r* and *t*, and scalars  $S_i$ ,  $S_b$  and  $o_b$ , finds a positive function *D* of the values of *S* such that:

$$
\begin{cases}\n\frac{\partial S}{\partial t} = \frac{\partial}{\partial r} \left( D \left( S \right) \frac{\partial S}{\partial r} \right) & r > r_b(t), t > 0 \\
S(r, 0) = S_i & r > 0 \\
S(r_b(t), t) = S_b & t > 0 \\
r_b(t) = o_b \sqrt{t}\n\end{cases}
$$

*S* is taken as its values on a discrete set of points expressed in terms of the Boltzmann variable. Problems in radial coordinates are not supported.

## **Parameters**

• **o** (numpy.array\_like, shape (n,)) – Points where *S* is known, expressed in terms of the Boltzmann variable. Must be strictly increasing.

- <span id="page-10-2"></span>• **S** (numpy.array\_like, shape (n,)) – Values of the solution at *o*. Must be monotonic (either non-increasing or non-decreasing) and  $S[-1]$  must be  $S_i$ .
- Returns D Twice-differentiable function that maps the range of *S* to positive values. It can be called as  $D(S)$  to evaluate it at *S*. It can also be called as  $D(S, n)$  with *n* equal to 1 or 2, in which case the first *n* derivatives of the function evaluated at the same *S* are included (in order) as additional return values. While mathematically a scalar function, *D* operates in a vectorized fashion with the same semantics when *S* is a *numpy.ndarray*.

Return type callable

## See also:

 $O()$ 

## **Notes**

An *o* function of *S* is constructed by interpolating the input data with a PCHIP monotonic cubic spline. The function *D* is then constructed by applying the expressions that result from solving the Boltzmann-transformed equation for *D*.

While very fast, the scheme used by this function is somewhat limited in its practical precision because of the use of interpolation (see the Notes) and the fact that two *S* functions that differ little in their values may actually be the consequence of very different *D* functions. If the goal is to find the parameters for a parameterized *D*, you may opt to perform an optimization run using *solve* instead.

Depending on the number of points, the returned *D* may take orders of magnitude more time to be evaluated than an analytical function. In that case, you may notice that solvers work significantly slower when called with this *D*.

This function also works if the problem has different boundary condition, as long as it is compatible with the Boltzmann transformation so that *S* can be considered a function of *o* only.

## <span id="page-10-0"></span>**1.2 Solutions**

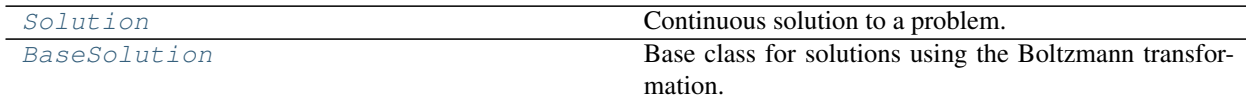

## **1.2.1 fronts.Solution**

<span id="page-10-1"></span>**class** fronts.**Solution**(*sol*, *ob*, *oi*, *D*)

Continuous solution to a problem.

A subclass of *BaseSolution*, its methods describe a continuous solution to a problem of finding a function *S* of *r* and *t* such that:

$$
\frac{\partial S}{\partial t} = \nabla \cdot \left[ D\left(S\right) \frac{\partial S}{\partial r} \hat{\mathbf{r}} \right]
$$

with *r* bounded at  $r_b(t) = o_b$ √ t on the left and unbounded to the right. For  $r < r_b(t)$ , the methods will evaluate to NaNs.

## **Parameters**

• **sol** (callable) – Solution to the corresponding ODE obtained with *ode*. For any *o* in the

<span id="page-11-3"></span>closed interval  $[ob, oil, sol(0) [0]$  is the value of *S* at  $o$ , and sol(o) [1] is the value of the derivative  $dS/do$  at  $o.$  *sol* will only be evaluated in this interval.

- **ob**  $(float) o_b$ , which determines the behavior of the boundary.
- **oi** ( $f$ loat) Value of the Boltzmann variable at which the solution can be considered to be equal to the initial condition. Must be  $> o<sub>b</sub>$ .
- **D** (callable) *D* used to obtain *sol*. Must be the same function that was passed to *ode*.

### See also:

<span id="page-11-1"></span>[solve](#page-6-2), [solve\\_from\\_guess](#page-8-0), [ode](#page-15-1)

**\_\_init\_\_**(*sol*, *ob*, *oi*, *D*)

Initialize self. See help(type(self)) for accurate signature.

## **Methods**

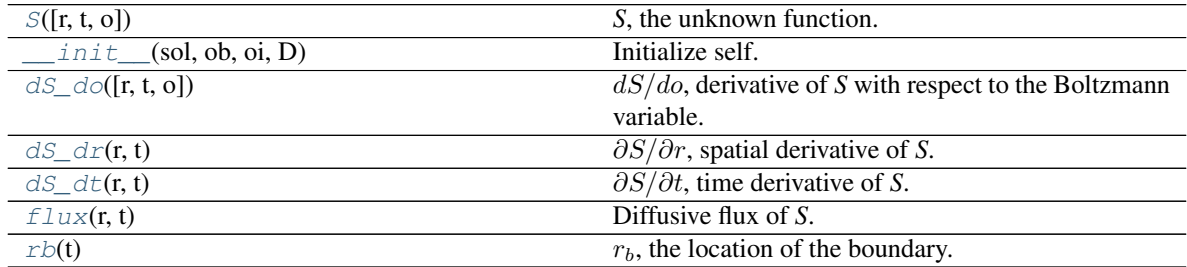

<span id="page-11-0"></span>**S**(*r=None*, *t=None*, *o=None*)

*S*, the unknown function.

May be called either with parameters *r* and *t*, or with just *o*.

## Parameters

- **r** (float or numpy.ndarray, optional) Location(s). If a *numpy.ndarray*, it must have a shape broadcastable with *t*. If this parameter is used, you must also pass *t* and cannot pass *o*.
- **t** (float or numpy.ndarray, optional) Time(s). If a *numpy.ndarray*, it must have a shape broadcastable ith *r*. Values must be positive. If this parameter is used, you must also pass *r* and cannot pass *o*.
- **o** (float or numpy.ndarray, optional) Value(s) of the Boltzmann variable. If this parameter is used, you cannot pass *r* or *t*.
- **Returns S** If  $o$  is passed, the return is of the same type and shape as  $o$ . Otherwise, return is a float if both *r* and *t* are floats, or a *numpy.ndarray* of the shape that results from broadcasting *r* and *t*.

## Return type float or numpy.ndarray

<span id="page-11-2"></span>**dS** do  $(r=None, t=None, o=None)$ 

 $dS/do$ , derivative of *S* with respect to the Boltzmann variable.

May be called either with parameters *r* and *t*, or with just *o*.

- <span id="page-12-3"></span>• **r** (float or numpy.ndarray, optional) – Location(s). If a *numpy.ndarray*, it must have a shape broadcastable with *t*. If this parameter is used, you must also pass *t* and cannot pass *o*.
- **t** (float or numpy.ndarray, optional) Time(s). If a *numpy.ndarray*, it must have a shape broadcastable with *r*. Values must be positive. If this parameter is used, you must also pass *r* and cannot pass *o*.
- **o** (float or numpy.ndarray, optional) Value(s) of the Boltzmann variable. If this parameter is used, you cannot pass *r* or *t*.
- Returns dS\_do If *o* is passed, the return is of the same type and shape as *o*. Otherwise, the return is a float if both *r* and *t* are floats, or a *numpy.ndarray* of the shape that results from broadcasting *r* and *t*.

Return type float or numpy.ndarray

## <span id="page-12-0"></span>dS  $d\mathbf{r}(r, t)$

∂*S*/∂r, spatial derivative of *S*.

#### Parameters

- **r** (float or numpy.ndarray) Location(s) along the coordinate. If a *numpy.ndarray*, it must have a shape broadcastable with *t*.
- **t** (float or numpy.ndarray) Time(s). If a *numpy.ndarray*, it must have a shape broadcastable with *r*. Values must be positive.
- Returns dS\_dr The return is a float if both *r* and *t* are floats. Otherwise it is a *numpy.ndarray* of the shape that results from broadcasting *r* and *t*.

## Return type float or numpy.ndarray

## <span id="page-12-1"></span>**dS\_dt**(*r*, *t*)

∂*S*/∂*t*, time derivative of *S*.

#### **Parameters**

- **r** (float or numpy.ndarray) Location(s). If a *numpy.ndarray*, it must have a shape broadcastable with *t*.
- **t** (float or numpy.ndarray) Time(s). If a *numpy.ndarray*, it must have a shape broadcastable with *r*. Values must be positive.
- Returns dS\_dt The return is a float if both *r* and *t* are floats. Otherwise it is a *numpy.ndarray* of the shape that results from broadcasting *r* and *t*.

Return type float or numpy.ndarray

## <span id="page-12-2"></span>**flux**(*r*, *t*)

Diffusive flux of *S*.

Returns the diffusive flux of *S* in the direction  $\hat{\mathbf{r}}$ , equal to  $-D(S)\partial S/\partial r$ .

- **r** (float or numpy.ndarray) Location(s). If a *numpy.ndarray*, it must have a shape broadcastable with *t*.
- **t** (float or numpy.ndarray) Time(s). If a *numpy.ndarray*, it must have a shape broadcastable with *r*. Values must be positive.
- Returns flux The return is a float if both *r* and *t* are floats. Otherwise it is a *numpy.ndarray* of the shape that results from broadcasting *r* and *t*.

## Return type float or numpy.ndarray

#### <span id="page-13-4"></span><span id="page-13-1"></span>**rb**(*t*)

 $r_b$ , the location of the boundary.

This is the point where the boundary condition of the problem is imposed.

Parameters **t** (float or numpy.ndarray) – Time(s). Values must be positive.

Returns rb – The return is of the same type and shape as *t*.

Return type float or numpy.ndarray

## **Notes**

Depending on  $o_b$ , the boundary may be fixed at  $r = 0$  or it may move with time.

## **1.2.2 fronts.BaseSolution**

## <span id="page-13-0"></span>**class** fronts.**BaseSolution**(*sol*, *D*)

Base class for solutions using the Boltzmann transformation.

Its methods describe a continuous solution to any problem of finding a function *S* of *r* and *t* such that:

$$
\frac{\partial S}{\partial t} = \nabla \cdot \left[ D\left(S\right) \frac{\partial S}{\partial r} \hat{\mathbf{r}} \right]
$$

## **Parameters**

- **sol** (callable) Solution to an ODE obtained with *ode*. For any float or *numpy.ndarray*  $o,$  sol(o)[0] are the values of *S* at  $o,$  and sol(o)[1] the values of the derivative *dS/do* at *o*.
- **D** (callable) *D* used to obtain *sol*. Must be the same function that was passed to *ode*.

## See also:

### <span id="page-13-3"></span>[ode](#page-15-1)

 $\text{init}$   $(sol, D)$ 

Initialize self. See help(type(self)) for accurate signature.

## **Methods**

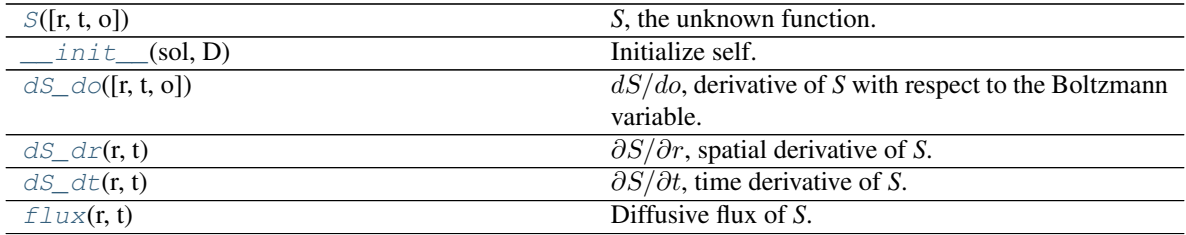

<span id="page-13-2"></span>**S**(*r=None*, *t=None*, *o=None*)

*S*, the unknown function.

May be called either with parameters *r* and *t*, or with just *o*.

## <span id="page-14-3"></span>Parameters

- **r** (float or numpy.ndarray, optional) Location(s). If a *numpy.ndarray*, it must have a shape broadcastable with *t*. If this parameter is used, you must also pass *t* and cannot pass *o*.
- **t** (float or numpy.ndarray, optional) Time(s). If a *numpy.ndarray*, it must have a shape broadcastable ith *r*. Values must be positive. If this parameter is used, you must also pass *r* and cannot pass *o*.
- **o** (float or numpy.ndarray, optional) Value(s) of the Boltzmann variable. If this parameter is used, you cannot pass *r* or *t*.
- **Returns S** If *o* is passed, the return is of the same type and shape as *o*. Otherwise, return is a float if both *r* and *t* are floats, or a *numpy.ndarray* of the shape that results from broadcasting *r* and *t*.

Return type float or numpy.ndarray

## <span id="page-14-0"></span>**dS\_do**(*r=None*, *t=None*, *o=None*)

 $dS/do$ , derivative of *S* with respect to the Boltzmann variable.

May be called either with parameters *r* and *t*, or with just *o*.

## **Parameters**

- **r** (float or numpy.ndarray, optional) Location(s). If a *numpy.ndarray*, it must have a shape broadcastable with *t*. If this parameter is used, you must also pass *t* and cannot pass *o*.
- **t** (float or numpy.ndarray, optional) Time(s). If a *numpy.ndarray*, it must have a shape broadcastable with *r*. Values must be positive. If this parameter is used, you must also pass *r* and cannot pass *o*.
- **o** (float or numpy.ndarray, optional) Value(s) of the Boltzmann variable. If this parameter is used, you cannot pass *r* or *t*.
- Returns dS\_do If *o* is passed, the return is of the same type and shape as *o*. Otherwise, the return is a float if both *r* and *t* are floats, or a *numpy.ndarray* of the shape that results from broadcasting *r* and *t*.

### Return type float or numpy.ndarray

## <span id="page-14-1"></span>dS  $dr(r, t)$

∂*S*/∂r, spatial derivative of *S*.

### **Parameters**

- **r** (float or numpy.ndarray) Location(s) along the coordinate. If a *numpy.ndarray*, it must have a shape broadcastable with *t*.
- **t** (float or numpy.ndarray) Time(s). If a *numpy.ndarray*, it must have a shape broadcastable with *r*. Values must be positive.
- Returns dS\_dr The return is a float if both *r* and *t* are floats. Otherwise it is a *numpy.ndarray* of the shape that results from broadcasting *r* and *t*.

Return type float or numpy.ndarray

## <span id="page-14-2"></span> $dS$  $dt$  $(r, t)$

∂*S*/∂*t*, time derivative of *S*.

- <span id="page-15-3"></span>• **r** (float or numpy.ndarray) – Location(s). If a *numpy.ndarray*, it must have a shape broadcastable with *t*.
- **t** (float or numpy.ndarray) Time(s). If a *numpy.ndarray*, it must have a shape broadcastable with *r*. Values must be positive.
- Returns dS\_dt The return is a float if both *r* and *t* are floats. Otherwise it is a *numpy.ndarray* of the shape that results from broadcasting *r* and *t*.

Return type float or numpy.ndarray

## <span id="page-15-2"></span>**flux**(*r*, *t*)

Diffusive flux of *S*.

Returns the diffusive flux of *S* in the direction  $\hat{\mathbf{r}}$ , equal to  $-D(S)\partial S/\partial r$ .

### Parameters

- **r** (float or numpy.ndarray) Location(s). If a *numpy.ndarray*, it must have a shape broadcastable with *t*.
- **t** (float or numpy.ndarray) Time(s). If a *numpy.ndarray*, it must have a shape broadcastable with *r*. Values must be positive.
- Returns flux The return is a float if both *r* and *t* are floats. Otherwise it is a *numpy.ndarray* of the shape that results from broadcasting *r* and *t*.

Return type float or numpy.ndarray

## <span id="page-15-0"></span>**1.3 Boltzmann transformation**

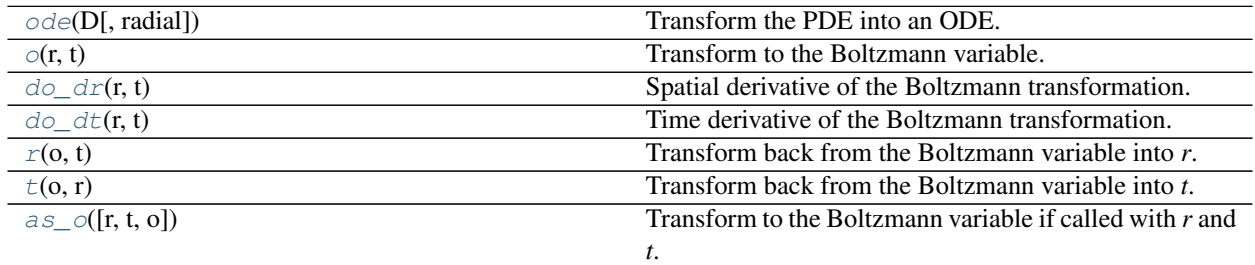

## **1.3.1 fronts.ode**

<span id="page-15-1"></span>fronts.**ode**(*D*, *radial=False*)

Transform the PDE into an ODE.

Given a positive function *D* and coordinate unit vector  $\hat{r}$ , transform the partial differential equation (PDE) in which *S* is the unknown function of *r* and *t*:

$$
\frac{\partial S}{\partial t} = \nabla \cdot \left[ D\left( S \right) \frac{\partial S}{\partial r} \hat{\mathbf{r}} \right]
$$

into an ordinary differential equation (ODE) where *S* is an unknown function of the Boltzmann variable *o*.

This function returns the *fun* and *jac* callables that may be used to solve the ODE with the solvers included with SciPy (*scipy.integrate* module). The second-order ODE is expressed as a system of first-order ODEs with independent variable  $o$  where  $\gamma$  [0] in *fun* and *jac* correspond to the value of the function *S* itself and  $\gamma$  [1] to its first derivative  $dS/do$ .

<span id="page-16-1"></span>*fun* and *jac* support both non-vectorized usage (where their first argument is a float) as well as vectorized usage (when *numpy.ndarray* objects are passed as both arguments).

### Parameters

- **D** (callable) Twice-differentiable function that maps the range of *S* to positive values. It can be called as  $D(S)$  to evaluate it at *S*. It can also be called as  $D(S, n)$  with *n* equal to 1 or 2, in which case the first *n* derivatives of the function evaluated at the same *S* are included (in order) as additional return values. While mathematically a scalar function, *D* operates in a vectorized fashion with the same semantics when *S* is a *numpy.ndarray*.
- **radial** ({False, 'cylindrical', 'spherical'}, optional) Choice of coordinate unit vector  $\hat{r}$ . Must be one of the following:
	- **False** (default)  $\hat{r}$  is any coordinate unit vector in rectangular (Cartesian) coordinates, or an axial unit vector in a cylindrical coordinate system
	- **'cylindrical'**  $\hat{r}$  is the radial unit vector in a cylindrical coordinate system
	- **'spherical'**  $\hat{r}$  is the radial unit vector in a spherical coordinate system

### Returns

- fun (*callable*) Function that returns the right-hand side of the system. The calling signature is fun $(o, y)$ .
- jac (*callable*) Function that returns the Jacobian matrix of the right-hand side of the system. The calling signature is  $\exists$  ac(o, y).

## See also:

[BaseSolution\(\)](#page-13-0), [o\(\)](#page-16-0)

## **Notes**

If *radial* is not *False*, the PDE is undefined at  $r = 0$ , and therefore the returned ODE is also undefined for  $o = 0$ .

## **1.3.2 fronts.o**

<span id="page-16-0"></span>fronts.**o**(*r*, *t*)

Transform to the Boltzmann variable.

Returns the Boltzmann variable at the given *r* and *t*, which is the result of applying the Boltzmann transformation:

$$
o(r,t) = r/\sqrt{t}
$$

### **Parameters**

- **r** (float or numpy.ndarray) Location(s). If a *numpy.ndarray*, it must have a shape broadcastable with *t*.
- **t** (float or numpy.ndarray) Time(s). If a *numpy.ndarray*, it must have a shape broadcastable with *r*. Values must be positive.

Returns o – The return is a float if both *r* and *t* are floats. Otherwise it is a *numpy.ndarray* of the shape that results from broadcasting *r* and *t*.

Return type float or numpy.ndarray

## <span id="page-17-3"></span>See also:

 $do\_dr()$  $do\_dr()$ ,  $do\_dt()$  $do\_dt()$ ,  $r()$ ,  $t()$ ,  $as\_o()$ 

## **1.3.3 fronts.do\_dr**

<span id="page-17-0"></span>fronts.**do**  $dr(r, t)$ 

Spatial derivative of the Boltzmann transformation.

Returns the partial derivative  $\partial o/\partial r$  evaluated at  $(r, t)$ .

### **Parameters**

- **r** (float or numpy.ndarray) Location(s). If a *numpy.ndarray*, it must have a shape broadcastable with *t*.
- **t** (float or numpy.ndarray) Time(s). If a *numpy.ndarray*, it must have a shape broadcastable with *r*. Values must be positive.
- Returns do\_dr The return is a float if both *r* and *t* are floats. Otherwise it is a *numpy.ndarray* of the shape that results from broadcasting *r* and *t*.

Return type float or numpy.ndarray

## See also:

 $o(), do_dt()$  $o(), do_dt()$  $o(), do_dt()$ 

## **1.3.4 fronts.do\_dt**

## <span id="page-17-1"></span>fronts.**do\_dt**(*r*, *t*)

Time derivative of the Boltzmann transformation.

Returns the partial derivative  $\partial o/\partial t$  evaluated at  $(r, t)$ .

### **Parameters**

- **r** (float or numpy.ndarray) Location(s). If a *numpy.ndarray*, it must have a shape broadcastable with *t*.
- **t** (float or numpy.ndarray) Time(s). If a *numpy.ndarray*, it must have a shape broadcastable with *r*. Values must be positive.
- Returns do\_dt The return is a float if both *r* and *t* are floats. Otherwise it is a *numpy.ndarray* of the shape that results from broadcasting *r* and *t*.

Return type float or numpy.ndarray

## See also:

 $o(), do/dr()$  $o(), do/dr()$ 

## **1.3.5 fronts.r**

```
fronts.r(o, t)
```
Transform back from the Boltzmann variable into *r*.

### **Parameters**

• **o** (float or numpy.ndarray) – Value(s) of the Boltzmann variable. If a *numpy.ndarray*, it must have a shape broadcastable with *t*.

- <span id="page-18-2"></span>• **t** (float or numpy.ndarray) – Time(s). If a *numpy.ndarray*, it must have a shape broadcastable with *o*. Values must be positive.
- Returns r The return is a float if both *o* and *t* are floats. Otherwise it is a *numpy.ndarray* of the shape that results from broadcasting *o* and *t*.

Return type float or numpy.ndarray

### See also:

 $o(), t()$  $o(), t()$  $o(), t()$ 

## **1.3.6 fronts.t**

<span id="page-18-0"></span>fronts.**t**(*o*, *r*)

Transform back from the Boltzmann variable into *t*.

#### **Parameters**

- **o** (float or numpy.ndarray) Value(s) of the Boltzmann variable. If a *numpy.ndarray*, it must have a shape broadcastable with *r*.
- **r** (float or numpy.ndarray) Location(s). If a *numpy.ndarray*, it must have a shape broadcastable with *o*.
- Returns t The return is a float if both *o* and *r* are floats. Otherwise it is a *numpy.ndarray* of the shape that results from broadcasting *o* and *r*.

Return type float or numpy.ndarray

### See also:

 $O($ ,  $r()$ 

## **1.3.7 fronts.as\_o**

<span id="page-18-1"></span>fronts.**as\_o**(*r=None*, *t=None*, *o=None*)

Transform to the Boltzmann variable if called with *r* and *t*. Passes the values through if called with *o* only. On other combinations of arguments, it raises a *TypeError* with a message explaining valid usage.

This function is a helper to define other functions that may be called either with *r* and *t*, or with just *o*.

#### **Parameters**

- **r** (float or numpy.ndarray, optional) Location(s). If a *numpy.ndarray*, it must have a shape broadcastable with *t*. If this parameter is used, you must also pass *t* and cannot pass *o*.
- **t** (float or numpy.ndarray, optional) Time(s). If a *numpy.ndarray*, it must have a shape broadcastable with *r*. Values must be positive. If this parameter is used, you must also pass *r* and cannot pass *o*.
- **o** (float or numpy.ndarray, optional) Value(s) of the Boltzmann variable. If this parameter is used, you cannot pass *r* or *t*.

**Returns**  $\mathbf{o}$  – Passes *o* through if it is given. Otherwise, it returns  $\circ$  ( $\mathbf{r}, \mathbf{t}$ ).

Return type float or numpy.ndarray

## See also:

 $O()$ 

## **CHAPTER**

**TWO**

## <span id="page-20-5"></span><span id="page-20-0"></span>**SUBMODULE FRONTS.D: INCLUDED D FUNCTIONS**

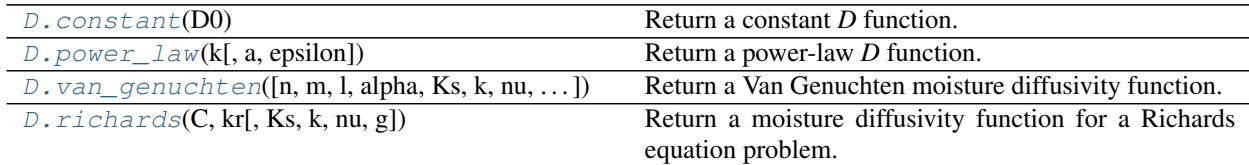

## <span id="page-20-1"></span>**2.1 fronts.D.constant**

<span id="page-20-3"></span>fronts.D.**constant**(*D0*)

Return a constant *D* function.

Given  $D_0$ , returns the function  $D$ :

 $D(S) = D_0$ 

**Parameters D0**  $(f$ loat) –  $D_0$ , a positive constant

**Returns D** – Function that maps any value of *S* to the given constant. It can be called as  $D(S)$  to obtain the value. It can also be called as  $D(S, n)$  with *n* equal to 1 or 2, in which case the first *n* derivatives of the function, which are always zero, are included (in order) as additional return values. While mathematically a scalar function, *D* operates in a vectorized fashion with the same semantics when *S* is a *numpy.ndarray*.

Return type callable

## **Notes**

This function is not particularly useful: a constant *D* will turn a diffusion problem into a linear one, which has an exact solution and no numerical solvers are necessary. However, it is provided here given that it is the simplest supported function.

## <span id="page-20-2"></span>**2.2 fronts.D.power\_law**

<span id="page-20-4"></span>fronts.D.**power\_law**(*k*, *a=1.0*, *epsilon=0.0*)

Return a power-law *D* function.

Given the scalars  $a$ ,  $k$  and  $\varepsilon$ , returns a function  $D$  defined as:

 $D(S) = aS^k + \varepsilon$ 

## <span id="page-21-2"></span>**Parameters**

- $\mathbf{k}$  (*float*) Exponent
- **a** (float, optional) Constant factor. The default is 1.
- **epsilon** (float, optional)  $\varepsilon$ , the deviation term. The default is 0.
- Returns D Twice-differentiable function that maps *S* to values according to the expression. It can be called as  $D(S)$  to evaluate it at *S*. It can also be called as  $D(S, n)$  with *n* equal to 1 or 2, in which case the first *n* derivatives of the function evaluated at the same *S* are included (in order) as additional return values. While mathematically a scalar function, *D* operates in a vectorized fashion with the same semantics when *S* is a *numpy.ndarray*.

### Return type callable

## **Notes**

Keep in mind that, depending on the parameters, the returned *D* does not necessarily map every value of *S* to a positive value.

## <span id="page-21-0"></span>**2.3 fronts.D.van\_genuchten**

<span id="page-21-1"></span>fronts.D.**van\_genuchten**(*n=None*, *m=None*, *l=0.5*, *alpha=1.0*, *Ks=None*, *k=None*, *nu=1e-06*, *g=9.81*,

*S\_range=(0.0*, *1.0)*) Return a Van Genuchten moisture diffusivity function.

Given the saturated hydraulic conductivity  $K_S$  and parameters  $\alpha$ , m, *l*,  $S_r$  and  $S_s$ , the Van Genuchten moisture diffusivity function *D* is defined as:

$$
D(S) = \frac{(1-m)K_S}{\alpha m (S_s - S_r)} S_e^{l - \frac{1}{m}} \left( (1 - S_e^{\frac{1}{m}})^{-m} + (1 - S_e^{\frac{1}{m}})^m - 2 \right)
$$

where:

$$
S_e = \frac{S - S_r}{S_s - S_r}
$$

and *S* is either water content or saturation.

In common usage, the *m* parameter is replaced with an *n* parameter so that  $m = 1 - 1/n$ . This function supports either parameter.

- **n** (float, optional) *n* parameter in the Van Genuchten model. Must be >1. Either *n* or *m* must be given (but not both).
- **m** (float, optional) *m* parameter in the Van Genuchten model. Must be strictly between 0 and 1. Either *n* or *m* must be given (but not both).
- **1** (float, optional) Pore connectivity parameter. The default is 0.5. Must be strictly between 0 and 1.
- **alpha** (float, optional)  $\alpha$  parameter of the Van Genuchten model. The default is 1. Must be positive.
- **Ks** (float, optional)  $K<sub>S</sub>$ , the saturated hydraulic conductivity. Must be positive. If neither *Ks* nor *k* are given, the saturated hydraulic conductivity is assumed to be 1.
- <span id="page-22-2"></span>• **k** (float, optional) – Intrinsic permeability of the porous medium. Can be given in place of *Ks*, which results in the saturated hydraulic conductivity being computed using  $K_S = kq/\nu$ . Must be positive.
- **nu** (float, optional)  $\nu$ , the kinematic viscosity of the wetting fluid. Only used if *k* is passed instead of *Ks*. Must be positive. Defaults to 1e-6, approximately the kinematic viscosity of water at 20°C in SI units.
- **g** (float, optional) Magnitude of the gravitational acceleration. Only used if *k* is passed instead of *Ks*. Must be positive. Defaults to 9.81, the gravity of Earth in SI units.
- **S\_range** ((float, float), optional) the tuple  $(S_r, S_s)$ , where  $S_r$  is the minimum (also known as residual) and  $S<sub>s</sub>$  the maximum water content (or saturation, depending on the meaning given to *S*). The default is  $(0, 1)$ .  $S_s$  must be greater than  $S_r$ .
- **Returns D** Twice-differentiable function that maps values of *S* in the open interval  $(S_r, S_s)$  to positive values. It can be called as  $D(S)$  to evaluate it at *S*. It can also be called as  $D(S, n)$ with *n* equal to 1 or 2, in which case the first *n* derivatives of the function evaluated at the same *S* are included (in order) as additional return values. While mathematically a scalar function, *D* operates in a vectorized fashion with the same semantics when *S* is a *numpy.ndarray*.

Return type callable

## **Notes**

The expression used is the one found in Van Genuchten's original paper [1], but with the addition of the optional *l* parameter.

### **References**

[1] VAN GENUCHTEN, M. Th. A closed-form equation for predicting the hydraulic conductivity of unsaturated soils. Soil Science Society of America Journal, 1980, vol. 44, no 5, p. 892-898.

## <span id="page-22-0"></span>**2.4 fronts.D.richards**

<span id="page-22-1"></span>fronts.D.**richards**(*C*, *kr*, *Ks=None*, *k=None*, *nu=1e-06*, *g=9.81*)

Return a moisture diffusivity function for a Richards equation problem.

Given  $K_S$  and the functions C and  $k_T$  of S (where S is either water content or saturation), returns the function:

$$
D(S) = \frac{K_S k_r(S)}{C(S)}
$$

This function helps transform problems of the horizontal Richards equation (for which  $K_S$ ,  $k_r$ , and *C* are known parameters) into problems of the moisture diffusivity equation that can be solved with this library.

### **Parameters**

• **C** (callable) – Capillary capacity function (also known as hydraulic capacity function). A twice-differentiable function that maps values of *S* to positive values. It can be called as  $C(S)$  to evaluate it at *S*. It can also be called as  $C(S, n)$  with *n* equal to 1 or 2, in which case the first *n* derivatives of the function evaluated at the same *S* are included (in order) as additional return values. While mathematically a scalar function, *C* operates in a vectorized fashion with the same semantics when *S* is a *numpy.ndarray*.

- **kr** (callable)  $k_r$ , the relative permeability function (also known as relative conductivity function). A twice-differentiable function that maps values of *S* to positive values (usually between 0 and 1). It can be called as  $k r(S)$  to evaluate it at *S*. It can also be called as  $k r (S, n)$  with *n* equal to 1 or 2, in which case the first *n* derivatives of the function evaluated at the same *S* are included (in order) as additional return values. While mathematically a scalar function, *kr* operates in a vectorized fashion with the same semantics when *S* is a *numpy.ndarray*.
- **Ks** (*float,* optional)  $K<sub>S</sub>$ , the saturated hydraulic conductivity. Must be positive. If neither *Ks* nor *k* are given, the saturated hydraulic conductivity is assumed to be 1.
- **k** (float, optional) Intrinsic permeability of the porous medium. Can be given in place of *Ks*, which results in the saturated hydraulic conductivity being computed using  $K_S = kg/\nu$ . Must be positive.
- **nu** (float, optional)  $\nu$ , the kinematic viscosity of the wetting fluid. Only used if *k* is passed instead of *Ks*. Must be positive. Defaults to 1e-6, approximately the kinematic viscosity of water at 20°C in SI units.
- **g** (float, optional) Magnitude of the gravitational acceleration. Only used if *k* is passed instead of *Ks*. Must be positive. Defaults to 9.81, the gravity of Earth in SI units.
- Returns D Twice-differentiable function that maps values of *S* in the domains of both *kr* and *C* to positive values. It can be called as  $D(S)$  to evaluate it at *S*. It can also be called as  $D(S, n)$ with *n* equal to 1 or 2, in which case the first *n* derivatives of the function evaluated at the same *S* are included (in order) as additional return values. While mathematically a scalar function, *D* operates in a vectorized fashion with the same semantics when *S* is a *numpy.ndarray*.

Return type callable

- genindex
- search

## **INDEX**

## <span id="page-24-0"></span>Symbols

\_\_init\_\_() (*fronts.BaseSolution method*), [10](#page-13-4) \_\_init\_\_() (*fronts.Solution method*), [8](#page-11-3)

## A

as\_o() (*in module fronts*), [15](#page-18-2)

## B

BaseSolution (*class in fronts*), [10](#page-13-4)

## $\mathcal{C}$

constant() (*in module fronts.D*), [17](#page-20-5)

## D

do\_dr() (*in module fronts*), [14](#page-17-3) do\_dt() (*in module fronts*), [14](#page-17-3) dS\_do() (*fronts.BaseSolution method*), [11](#page-14-3) dS\_do() (*fronts.Solution method*), [8](#page-11-3) dS\_dr() (*fronts.BaseSolution method*), [11](#page-14-3) dS\_dr() (*fronts.Solution method*), [9](#page-12-3) dS\_dt() (*fronts.BaseSolution method*), [11](#page-14-3) dS\_dt() (*fronts.Solution method*), [9](#page-12-3)

## F

flux() (*fronts.BaseSolution method*), [12](#page-15-3) flux() (*fronts.Solution method*), [9](#page-12-3)

## I

inverse() (*in module fronts*), [6](#page-9-1)

## O

o() (*in module fronts*), [13](#page-16-1) ode() (*in module fronts*), [12](#page-15-3)

## P

power\_law() (*in module fronts.D*), [17](#page-20-5)

## R

r() (*in module fronts*), [14](#page-17-3) rb() (*fronts.Solution method*), [10](#page-13-4) richards() (*in module fronts.D*), [19](#page-22-2)

## S

S() (*fronts.BaseSolution method*), [10](#page-13-4) S() (*fronts.Solution method*), [8](#page-11-3) Solution (*class in fronts*), [7](#page-10-2) solve() (*in module fronts*), [3](#page-6-3)

solve\_from\_guess() (*in module fronts*), [5](#page-8-1)

## T

t() (*in module fronts*), [15](#page-18-2)

## V

van\_genuchten() (*in module fronts.D*), [18](#page-21-2)